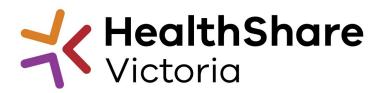

## Supplier Briefing

Clinical Waste Management Services HPVITS2021-085.001

1 May 2024, 11:00am-12:30 pm Jake Bourke - Senior Category Manager Louisa Angeloglou – Category Manager

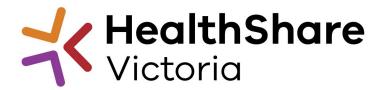

## Questions

If you have any questions during the session, please ask them via the chat and we will address them at the end.

In your question, please start with your **Name** and **Organisation** e.g. Jake Bourke (HealthShare Victoria) – Will a copy of the slides be available after the session?

## Agenda

# HSV Overview Invitation to Supply

- Proposed Timeline
- Category objectives
- Proposed categories in scope
- Other information (e.g. Support services required)

HSV Procurement Portal Submission Guidance Next Steps

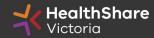

#### HealthShare Victoria

#### Our purpose

- HSV is an independent public sector and commercially oriented supply chain, procurement and corporate services organisation.
- HSV partners with public health services and suppliers to deliver significant public health system benefits including consistent access to goods, improved quality of care and substantial savings, helping to deliver better healthcare for all

#### **Our core functions**

- Manage a state-wide supply chain for medical consumables, including PPE
- Coordinate state-wide strategic procurement
- Deliver more efficient corporate services

#### **Our vision**

We help to deliver safe, affordable and sustainable healthcare.

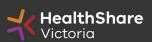

## **HSV** Organisation

- Independent statutory authority funded by the Department of Health
- Established on 1 January 2021, HSV brings the former Health Purchasing Victoria's existing functions and major supply chain assets under single management
- Receives legislative support to establish whole of health contracts
- Processes based on the Victorian Government Procurement Board's Strategic Sourcing Principles

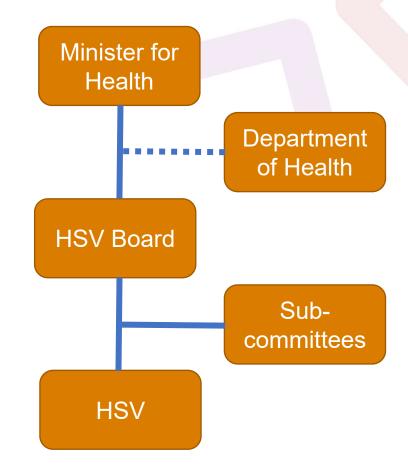

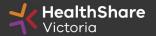

## **HSV** Objectives

- Facilitate access by public hospitals and health services to goods, services and equipment on best-value terms
- Combine the collective purchasing power of more than 80 legal entities to establish whole-of-health contracts
- Foster supply chain and process improvement, through developing relationships with suppliers and health services
- Ensure probity is maintained in purchasing, sourcing and contracting activities

## Supplier Code of Conduct

The Victorian State Government is committed to ethical, sustainable and socially responsible procurement.

In ensuring that our suppliers maintain the same values as the Government, the State has established a <u>Supplier Code of Conduct</u>.

The Code outlines minimum ethical standards in behaviour that suppliers will aspire to meet when conducting business with, or on behalf of, the State:

- integrity, ethics and conduct
- conflict of interest, gifts, benefits and hospitality
- corporate governance
- labour and human rights
- health and safety
- environmental management

It is a mandatory requirement that you understand and acknowledge commitment to the code, and ensure it is understood by related parties, contractors and sub-contractors if awarded.

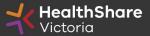

## Local Jobs First

Through its Local Jobs First policy, the Victorian Government is committed to improving opportunities for local suppliers to create more new jobs and grow the economy.

The policy is to ensure that small and medium size enterprises (SMEs) are given a full and fair opportunity to compete for government contracts, such as hospitals, schools and road projects, while still achieving value for money.

#### What you need to know

- The Industry Capability Network (ICN) can assist you in documenting your Local Industry Development Plan (LIDP)
- Access the VIPP Management Centre (VMC) via this <u>link</u>
- Give yourself time to develop your LIDP for submission
- LIDPs will be evaluated as part of our assessment of Value for Money
- LIDP outcomes will need to be reported to HSV

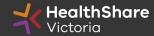

#### Fair Jobs Code

The Fair Jobs Code (FJC) aims to improve employment outcomes for persons employed by suppliers and service providers to the Victorian Government. The FJC is implemented by Victorian Government departments, agencies and public bodies to help support and promote fair labour standards and to ensure compliance with employment law.

The FJC applies to the purchase of goods and/or services, regardless of the method of procurement.

The FJC applies to threshold procurement contracts (contracts with a value of \$3 million or more exclusive of GST) and high value procurement contracts (contracts with a value of \$20million or more exclusive of GST).

For further information, Respondents should refer to the FJC and FJC Guidelines which can be found at www.buyingfor.vic.gov.au/fair-jobs-code-guidelines-suppliers-and-businesses

Successful respondents must complete:

Fair Jobs Code Pre-Assessment Certificate

Fair Jobs Code Plan

Agreement and continuing FJC obligations

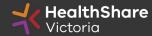

# Invitation to Supply (ITS)

## ITS Objectives

- Establish an agreement focussed on delivering outstanding service to the Health Services.
- Maximise value-for-money by partnering with strategic partners in the clinical waste stream.
- **Build waste industry resilience** to best ensure continuity of service through future crises.

#### Customers

- 85 customers
- 1043 sites across the state
- Wide geographic spread
- Unique customer and site needs
  - Large public hospitals running 24/7
  - Small rural and regional sites
  - Differing waste volumes / frequency requirements
  - Some customer owned bins and equipment

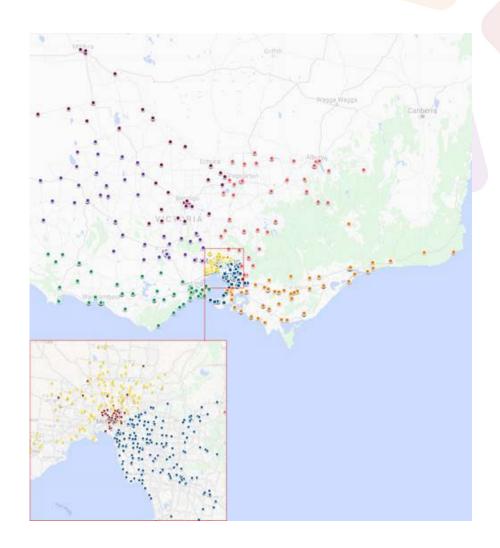

## Waste Streams

#### **Primary Waste Stream (Clinical Waste)**

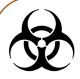

**Clinical Waste** 

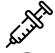

Clinical Waste (Incineration Only)

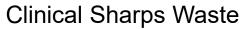

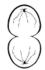

Cytotoxic Waste

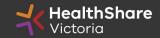

## Scope

#### **Primary Waste Contractor Panel**

- Clinical Waste
- There will be two categories of award for each zone.
  - Bin Services (≥1201) i.e. 120, 240, 660 and 1100L
  - Bin Services (<120l) All other</li>
- Metro Zones to have a Panel arrangement, allowing each health service to engage up to two suppliers from the awarded panel (one for each category). The health service may choose to change to a different supplier awarded to the panel at their discretion during the term of the contract for each of the categories.
- Regional Zones to be direct award, with up to two suppliers per zone awarded exclusively for the term of the contract (one for each category).

All panel providers may participate in regular industry forums with HSV, Department of Health, DEECA and EPA Vic to encourage sustainability initiatives and to develop market resilience.

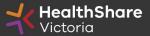

## Tentative Timeline

| Key Activities                                            | Date                       |
|-----------------------------------------------------------|----------------------------|
| Industry Briefing Session 1 - Pre-ITS                     | 1 May 2024                 |
| ITS Release Date (6 Week Tender Period)                   | 13 May 2024                |
| Industry Briefing Session 2 - For registered participants | 16 May 2024                |
| Last date for ITS questions                               | 17 June 2024 15:00:00 AEDT |
| ITS Closing Date and Time                                 | 24 June 2024 15:00:00 AEDT |
| Respondents advised of outcome                            | 19 September 2024          |
| Agreement Commencement Date                               | 1 November 2024            |

## Who should participate?

#### REGISTER

- Consider registering on the portal:
  - If you are a waste management services provider (transporter, receiver, auditor)
  - If you wish to obtain further information to determine whether you wish to bid
  - If you wish to have access to the tender information for the purposes of submitting or otherwise participating in a bid.

#### **REGISTER AND SUBMIT A BID**

- Consider registering on the portal and submit your bid(s):
  - If you are waste management services provider
  - If awarded you will be entering into a contract with HSV to supply the services; and
  - If awarded you will be engaging with Health Services directly (accepting purchases, providing the services, providing customer service support, invoicing etc.)

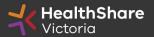

#### ITS Process

**Register** on the HSV website to access the Procurement Portal

**Read** the instructions and familiarise yourself with the requirements

**Complete** all response requirements

**Check** the submission thoroughly & **complete** submission checklist

Submit on time

## ITS Deliverables

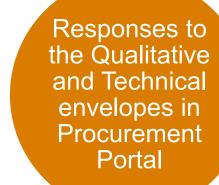

Completed Tender Response Worksheet Completed response sheets and forms

Samples for review during the evaluation process as requested

# HSV Procurement Portal

### Procurement Portal

Tender document download, tender related questions, and tender submission from the HSV Procurement Portal ONLY

Register/Access at <u>healthsharevic.org.au</u>

Each HSV Procurement Portal company account has one superuser responsible for managing subusers, including visibility of the documentation

Technical Issues? Contact HSV Procurement Portal (Jaggaer)
Customer Support

Ph: 02 8074 8627 <a href="mailto:customersupport@jaggaer.com">customersupport@jaggaer.com</a>

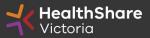

#### **New User?** Go to <u>healthsharevic.org.au</u> and click *Register*

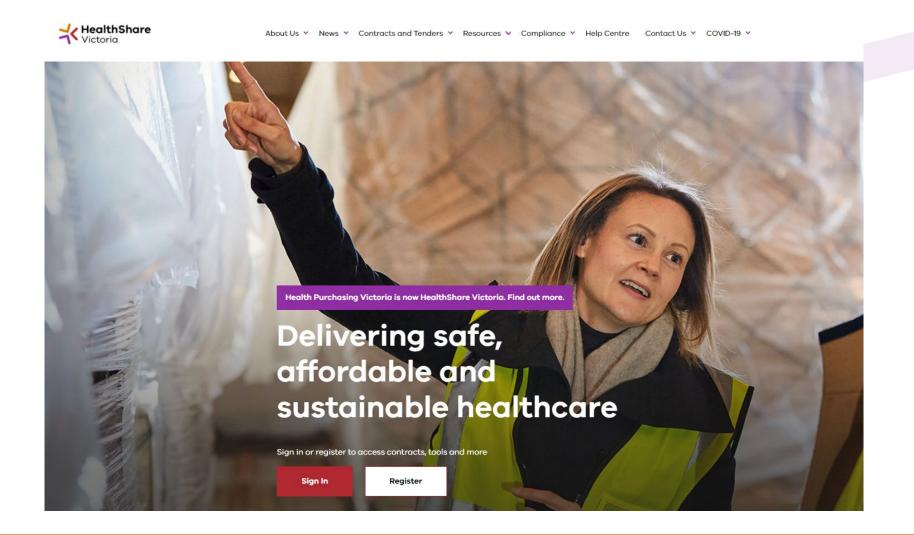

#### Register

Welcome to HealthShare Victoria's website. To register for an account to access targeted content, please register as a supplier or health service below.

Email (required)

Please use an organisation specific email, or contact HSV for assistance.

ABN or ACN (required)

Please use your company's ABN or ACN number. No spaces, comma, or dash. Example.

#### To create your account:

- Select the "I am a Supplier" option
- 2. Enter your business specific email address
- 3. Click "Next"

**Complete your registration** and you will receive a new account email with a password setup link

Important! Tender under the ABN that would sign the contract!

New distributors should register a separate account.

Next

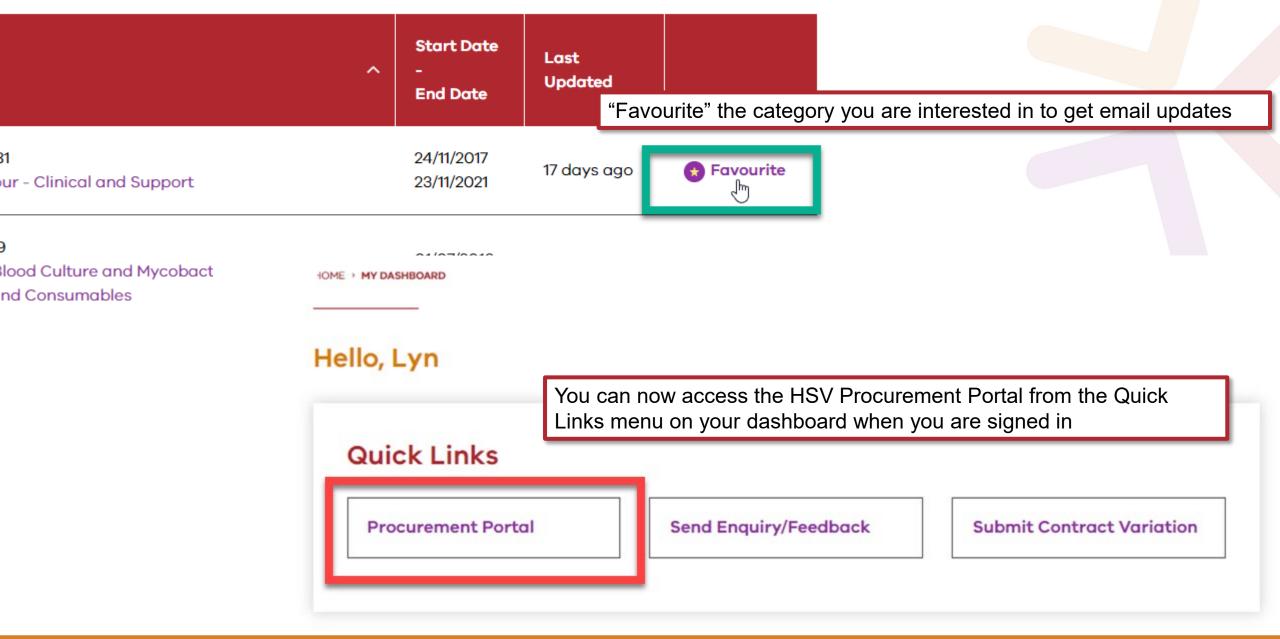

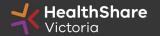

You will be directed to the Procurement Portal where you can access any open RFx or edit your personal profile

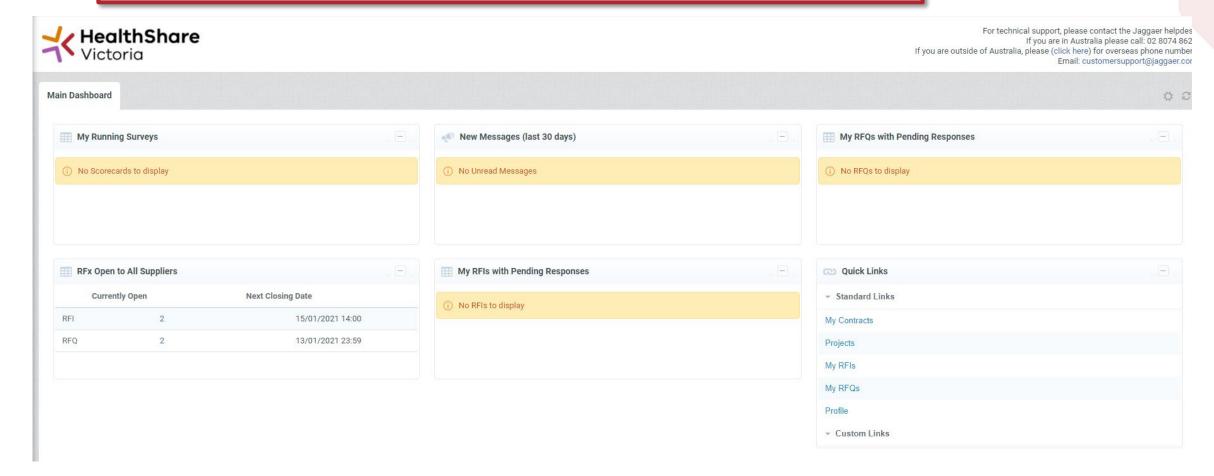

If you are the Super User you will receive all system alerts. Add additional contact email addresses to yours using; as a separator.

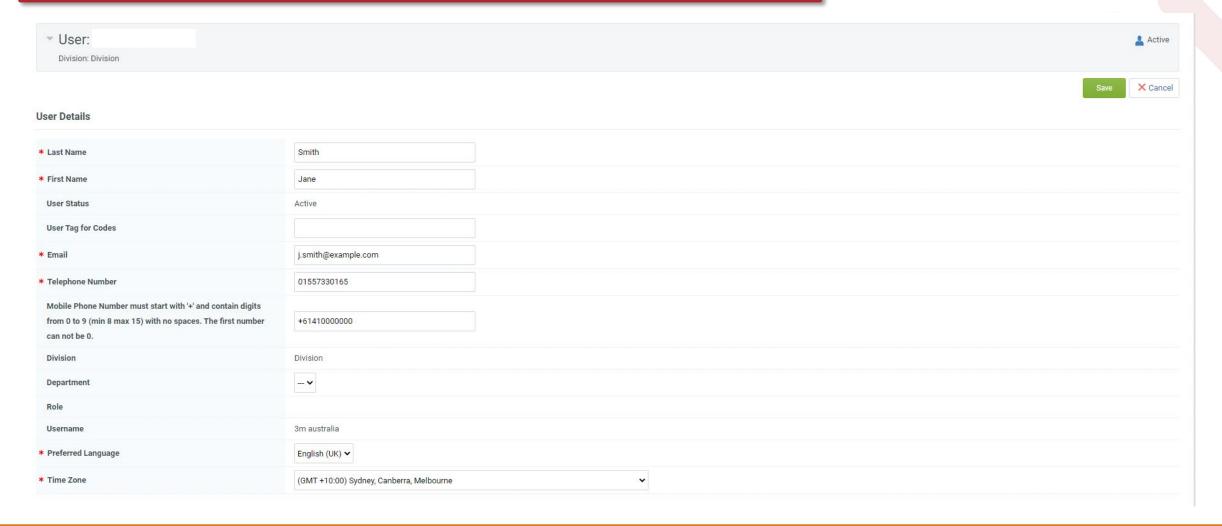

#### From the Portal click on the 'RFQ' line within the 'RFx Open to All Suppliers'

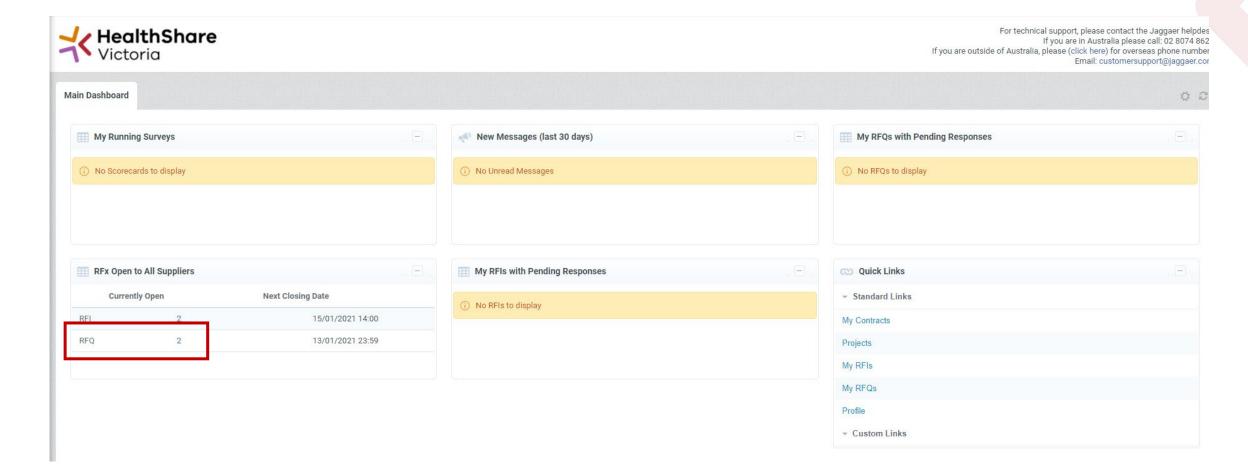

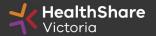

Select the tender you would like to express interest in

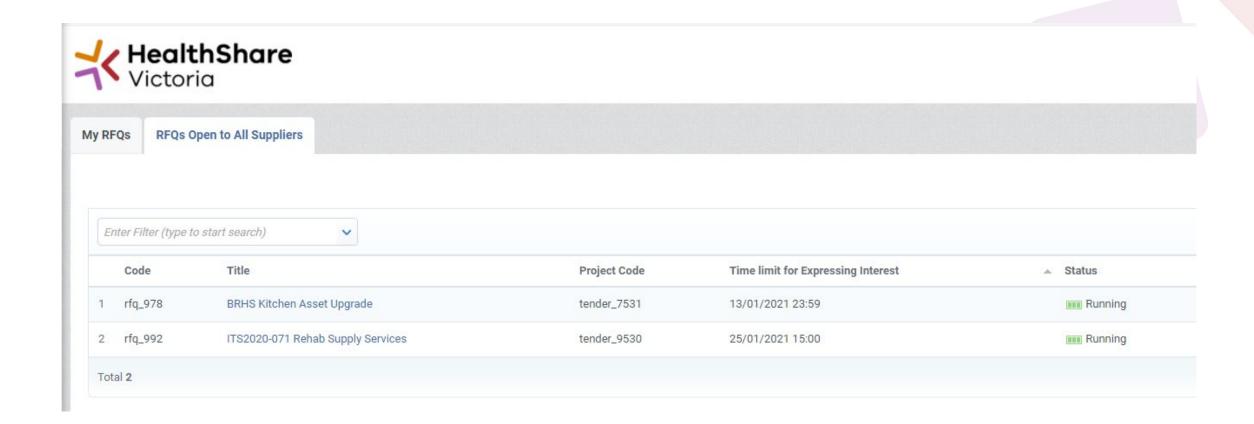

#### Click on 'Express Interest'. This is the only way to access the event.

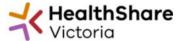

For technical support, please contact the Jaggaer helpdes
If you are in Australia please call: 02 8074 862
If you are outside of Australia, please (click here) for overseas phone number
Email: customersupport@jaggaer.co

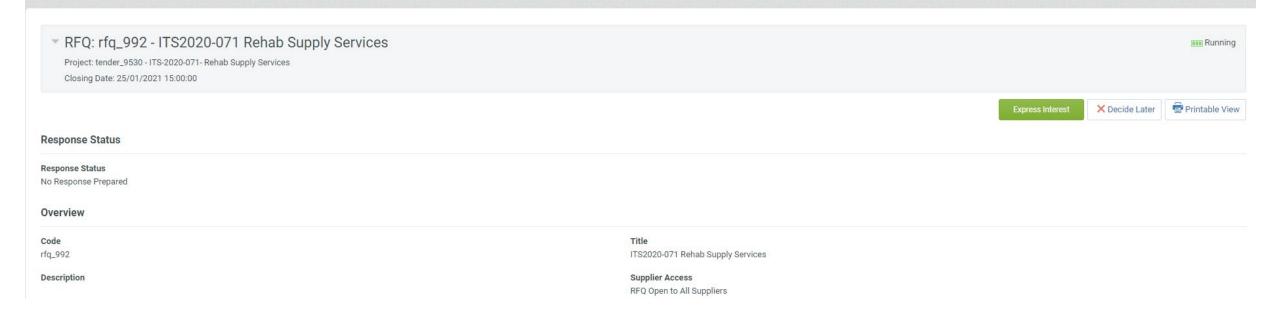

#### To populate the content of your tender response, click on 'Create Response'

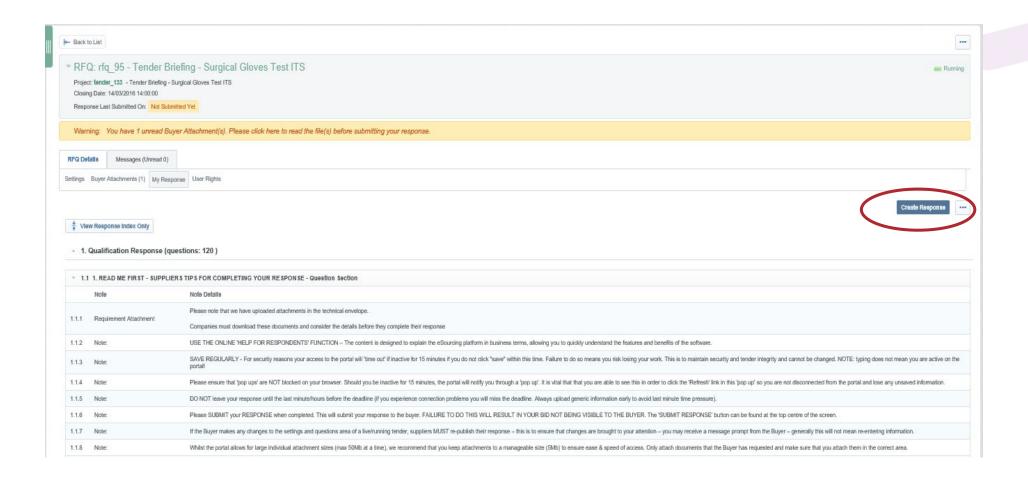

#### SAVE REGULARLY.

If you are inactive on the site for more than 15 minutes you will need to sign in again and any unsaved data will be lost.

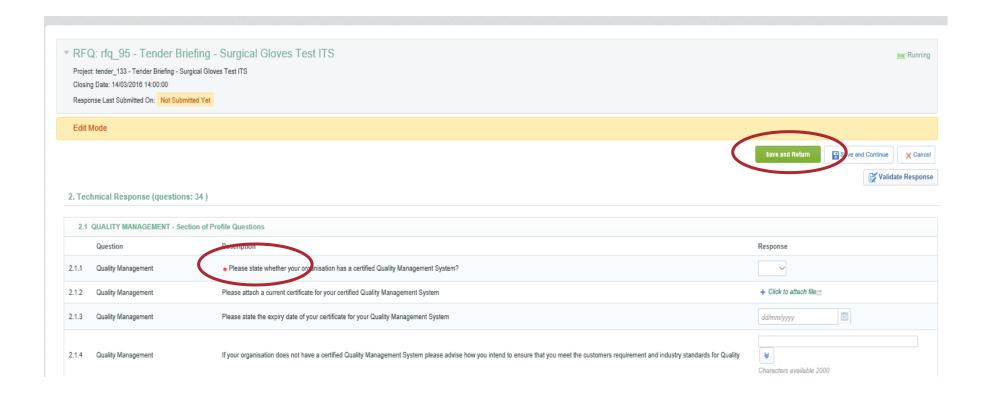

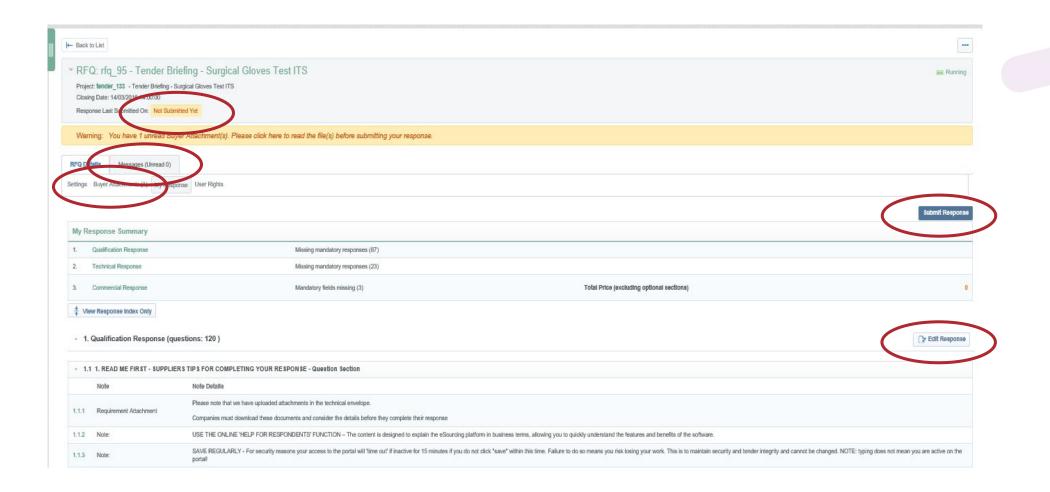

If you need to send a clarification question to HSV use the secure messaging function

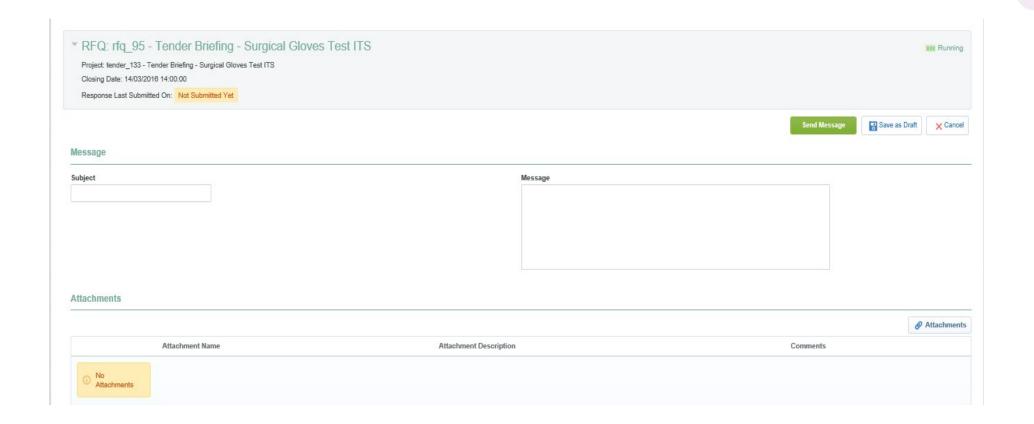

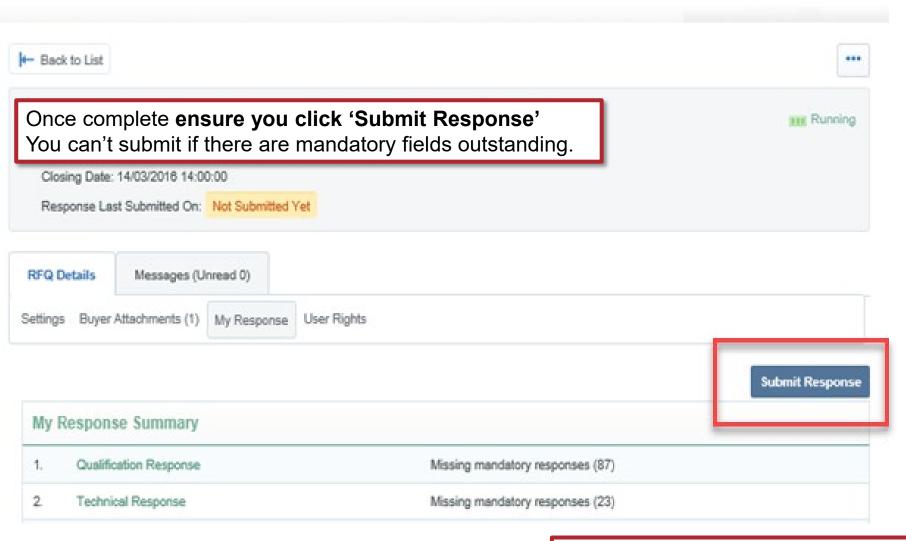

Note that responses – including pricing – are sealed until tender close. Your response is locked and inaccessible to the buyer until then.

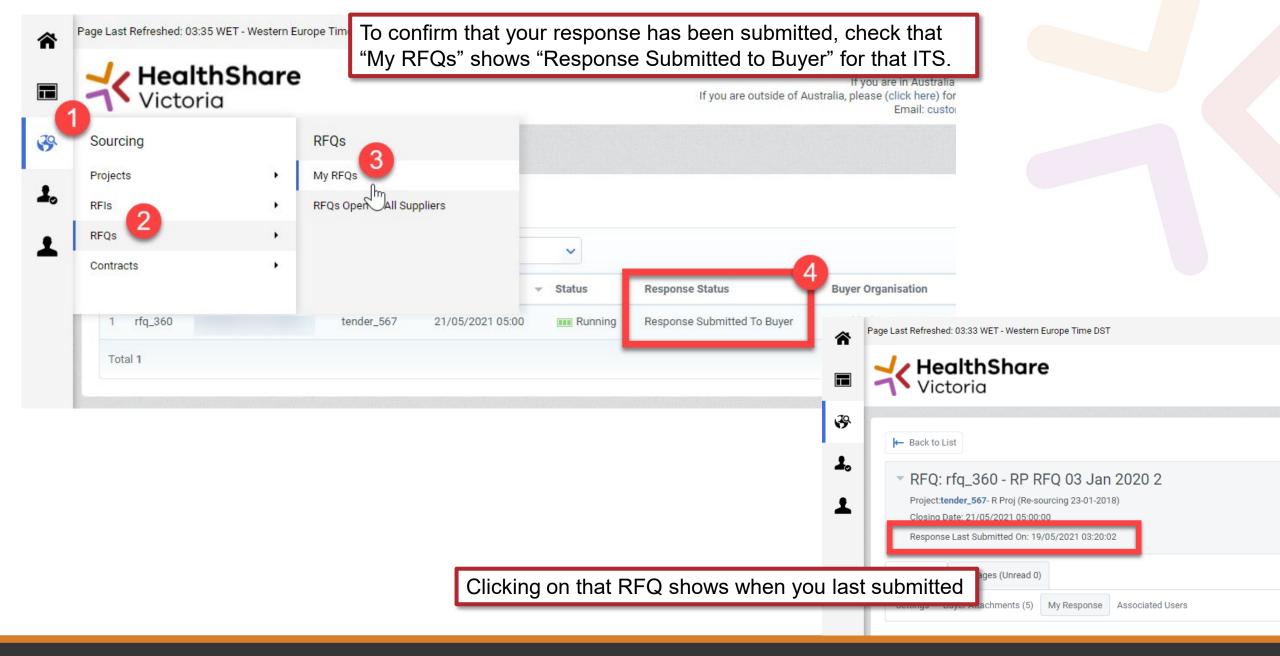

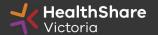

# Submission Guidance

## General Guidance

- Be prepared to communicate your business capabilities / pricing readily.
- Consult publicly available information arm yourself with information for success (Local Jobs First, existing scope and participating health services under the current contract)
- Read all instructions carefully
- Answer all questions in full
- Provide all requested information
- Provide clear labelling of attachment files names
- Check the messaging system often
- Ask questions if unsure
- Check everything thoroughly
- Aim to submit a week prior to close you can amend and resubmit up to close date

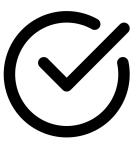

#### General Guidance

- Do not assume your company is known or well known by the evaluators
- Do not use acronyms or abbreviations
- Do not cross-refer to other questions or answers in your responses
- Avoid incomplete or inconclusive answers
- Avoid illegible scanned PDFs
- Avoid unnecessary marketing material

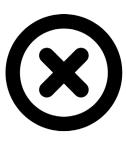

## Tender Response Worksheet (TRW)

- Tender Response Worksheet contains detailed information on the products & services
- Used for evaluation in this tender and to submit pricing
- Used to create the future pricing schedule for participating health services (PHS)

#### Instructions for completion

- Complete <u>all</u> requested information
- Find the subcategory for your product
- Do not add columns
- Provide responses in the requested format

## Data Integrity in TRW

- Clarification may be required for poor quality information
- There won't be opportunity to amend submissions or to submit new information after the close date – ensure your submission is correct at time of submission.
- Poor quality data may result in HSV deeming your response noncomplying and set it aside from further evaluation

#### Common Issues

- A submission that factors all of the requirements and relevant risks into pricing is preferable over a submission that assumes they will not apply.
- Do not include conditionality in the base bid
  - Failure to submit a base level submission may result in disqualification
  - If you must qualify a submission, provide the case in an alternative bid
- Do not assume the same terms and conditions, award scenario or conduct from the previous contract- e.g., pricing is based on the current volume/sole award

## Wording to avoid

- 'Will be provided on request'
- 'Will be provided if successful'
- 'Refer to section XX / 'Refer to attachment XX'
- 'Refer to covering letter'
- 'Already provided in previous tender'

## Tips for Responding

- Remember to save regularly
- Submit early you can overwrite your information up to the time
  of closing. Late submissions can only be accepted if they meet the
  strict conditions of the ITS Late Responses clause
- Multiple users working on a submission can cause errors and delays. It is strongly recommended that only one user be logged on at one time to work on a submission.

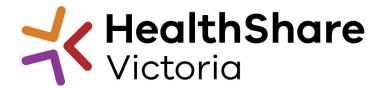

## Questions

Further questions until ITS release may be submitted to <a href="mailto:helpdesk@healthsharevic.org.au">helpdesk@healthsharevic.org.au</a>

All participant questions during the ITS must be raised via the HSV Procurement Portal messaging function within the ITS event.

Questions and responses will be available to participants as an FAQ register included in the ITS files.

## Q&A

#### Question

"You mentioned request for "silent and seamless service" which is more aligned with traditional methods like collection, transport, incineration, and landfilling for clinical waste management. Have we considered including more environmentally friendly options such as on-site treatment in the tender process? Given the growing emphasis on sustainability and reducing our carbon footprint, exploring these alternatives could align well with Victorian Government and Victorian Health objectives. Could we discuss the possibility of incorporating such options into the tender criteria?"

#### Answer

On site processing and treatment of clinical waste is out of scope for this agreement. Supplier to directly engage with Health Services as a part of their capital works initiatives.

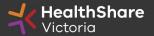